# <span id="page-0-0"></span>APPLICATION NOTE

Curve Fitting for Spice Device M

### **Contents**

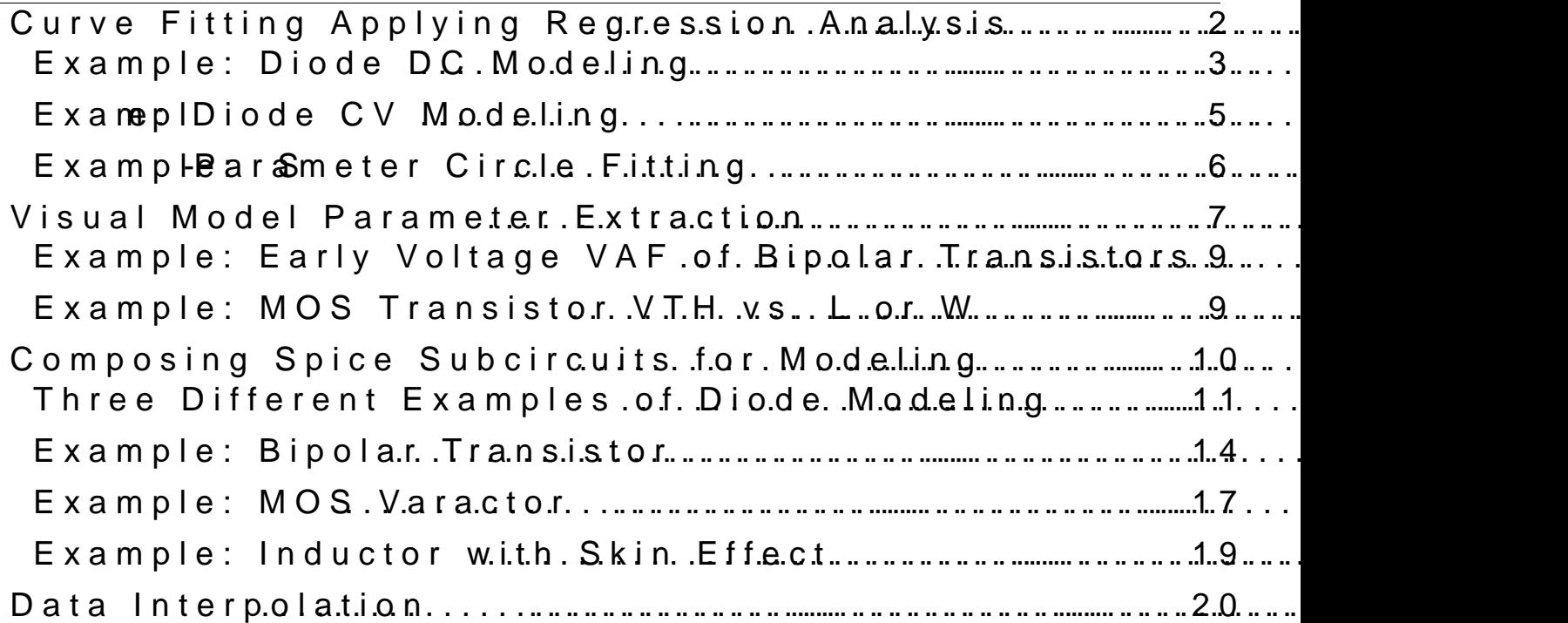

Publica Sitentus: 19.April

# <span id="page-1-0"></span>**Curve Fitting Applying Regression Analysis**

Fitting a line to measured data is a common task for modeling engineers.

The fundamental tool is the so-called 'Linear Regression Analysis'.

This means to fit a straight line, represented by equation  $y = y0 + m*x$ , in the best way to (a range of) measured data, as depicted below:

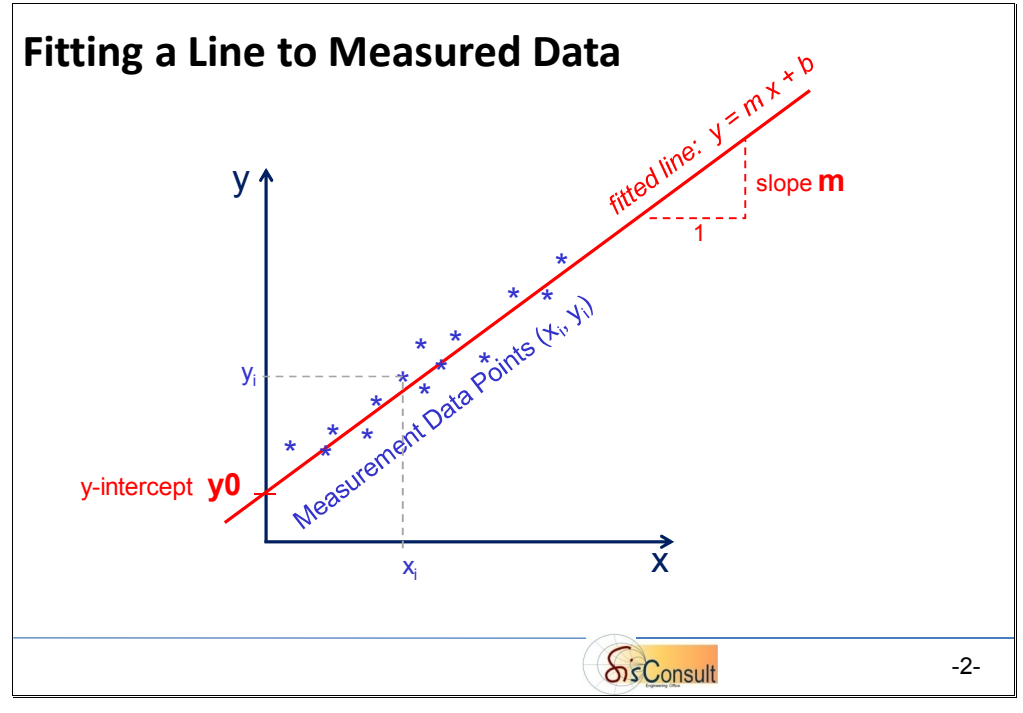

The formulas given below explain how to calculate the slope and the y-intercept of the fitted line from the measured data  $(x_i/y_i)$ .

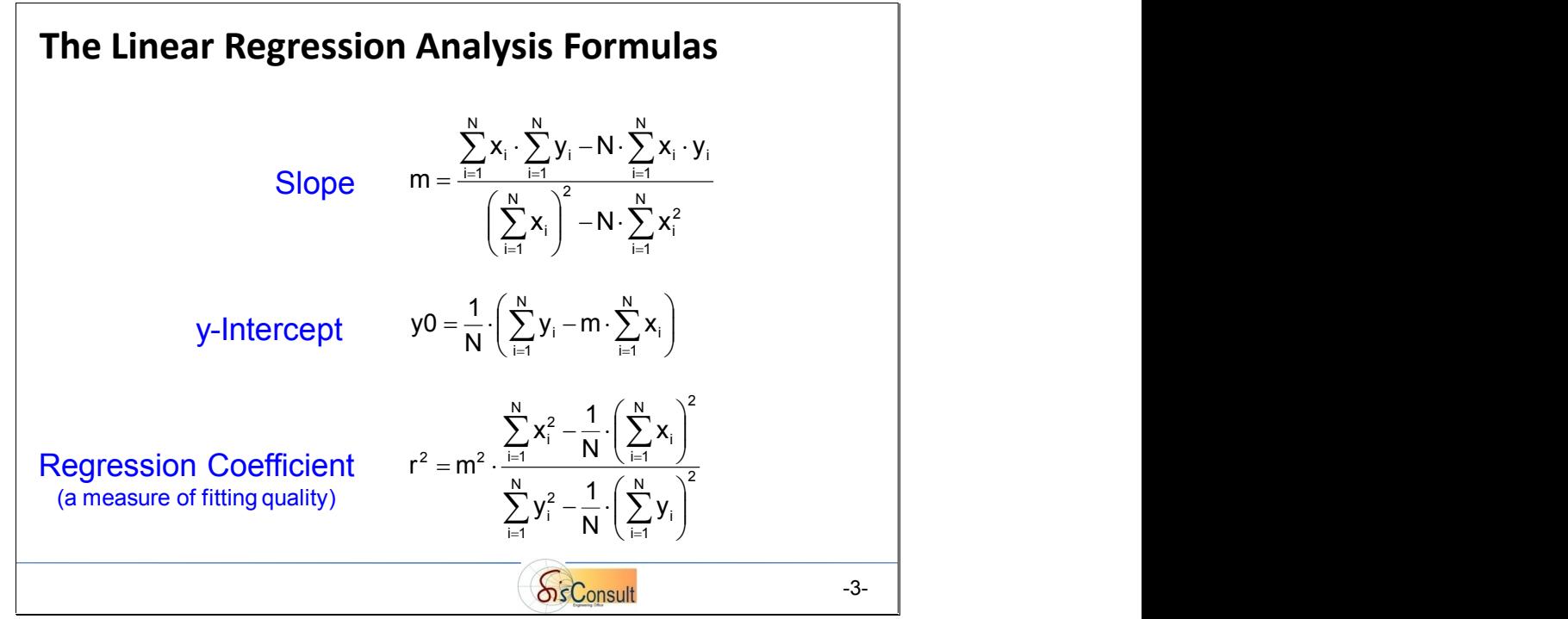

Also given is the formula for the 'Regression Coefficient'  $r^2$ .

This coefficient is a measure for the fitting quality:

- $\triangleright$  if r<sup>2</sup>=1, then all measured data would lie exactly on the fitted line.
- If  $r^2$ =0, then the measured data represented a cloud: no line can be fitted. Typical values of  $r^2$  for typical measurement data are in the range [0.95 ...0.99].

<span id="page-2-0"></span>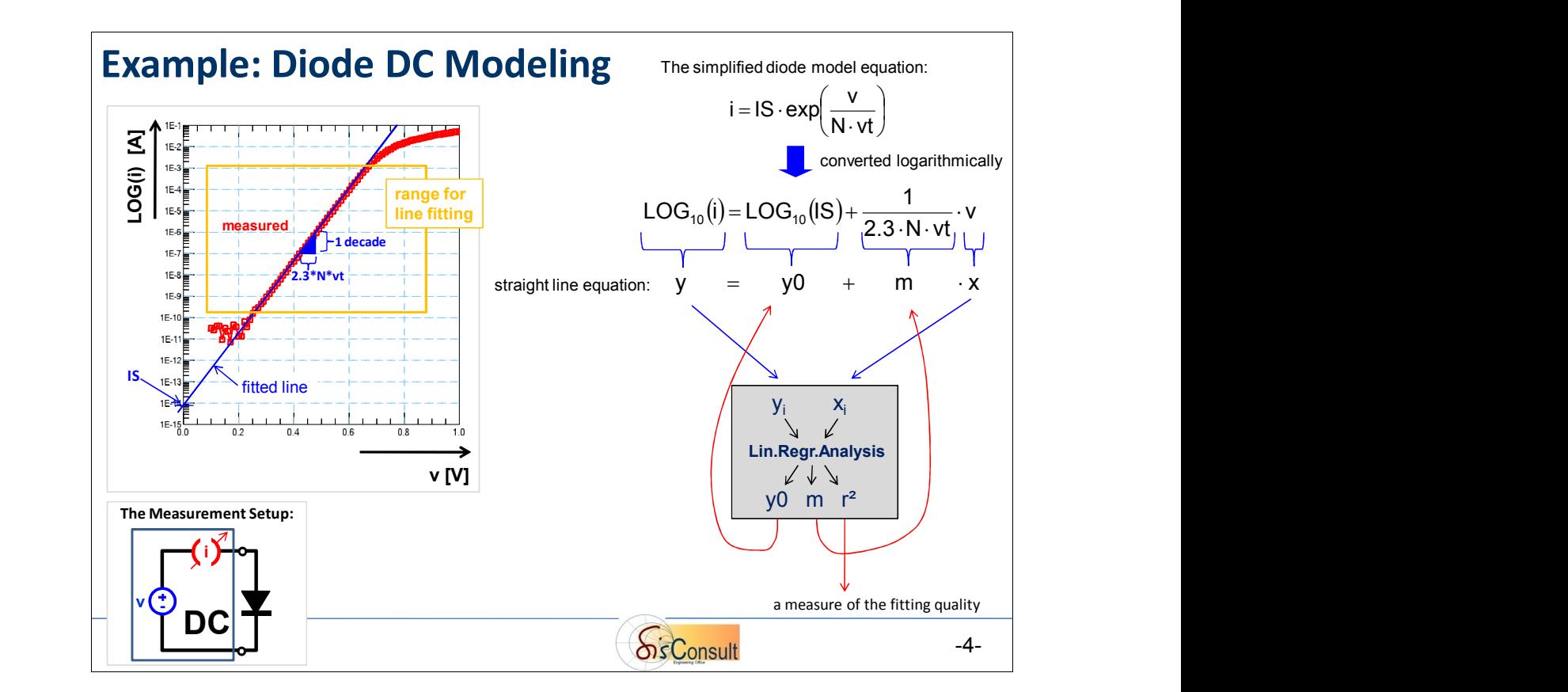

-3-

Shown above is a quick example of regression analysis: the modeling of the DC current of a diode in forward bias. This is at the same time also an example of how the simple linear regression formulas of the slide before can be applied also to non-linear fitting problems.

The diode model equation is

$$
i = IS * \left( exp\left(\frac{v}{N * vt}\right) - 1\right)
$$
 (1)

Provided v>0, i.e. neglecting the term ( $-1$ ) in (1), and applying a LOG<sub>10</sub> conversion, gives:

$$
LOG_{10}(i) = LOG_{10}(IS) + \frac{v}{N * vt} LOG_{10}(e)
$$

or

$$
LOG_{10}(i) = LOG_{10}(IS) + \frac{1}{2.3*N*vt} * v
$$
\n(2a)

This can be interpreted as a linear equation of the form:

$$
y = y0 + m * x \tag{2b}
$$

what means, we have to substitute:

$$
y = LOG_{10}(i) \tag{3a}
$$

$$
y0 = LOG_{10}(IS) \tag{3b}
$$

$$
m = [1 / (2.3 N vt)]
$$
 (3c)

$$
x = v \tag{3d}
$$

This substitution corresponds to the required manipulations for the measured data: after the logarithmic conversion of the measured values of the diode current 'i' following equ.(3a), they are introduced tthosognethhaenripwul**k ante**ds of the diodsee ovedSqadugiein'tvol the regression equations of the approximations in the state is as y The regression formulas eretur intely and the slope 'm' of the fit

To finally the tamice parameter values, we have the sollo deem widel parameter of the diode model parameter in and  $q \vee (3c)$  for  $ab$  'p b: tain

 $IS = 10^0$ and  $N = 1 / (2.3 m v t)$ with the temperature voltage  $vt = 8.6174 \times * (TEMP['C] + 273.15)$ 

what are phose model parameters for the blue fitted line in the slide

<span id="page-4-0"></span>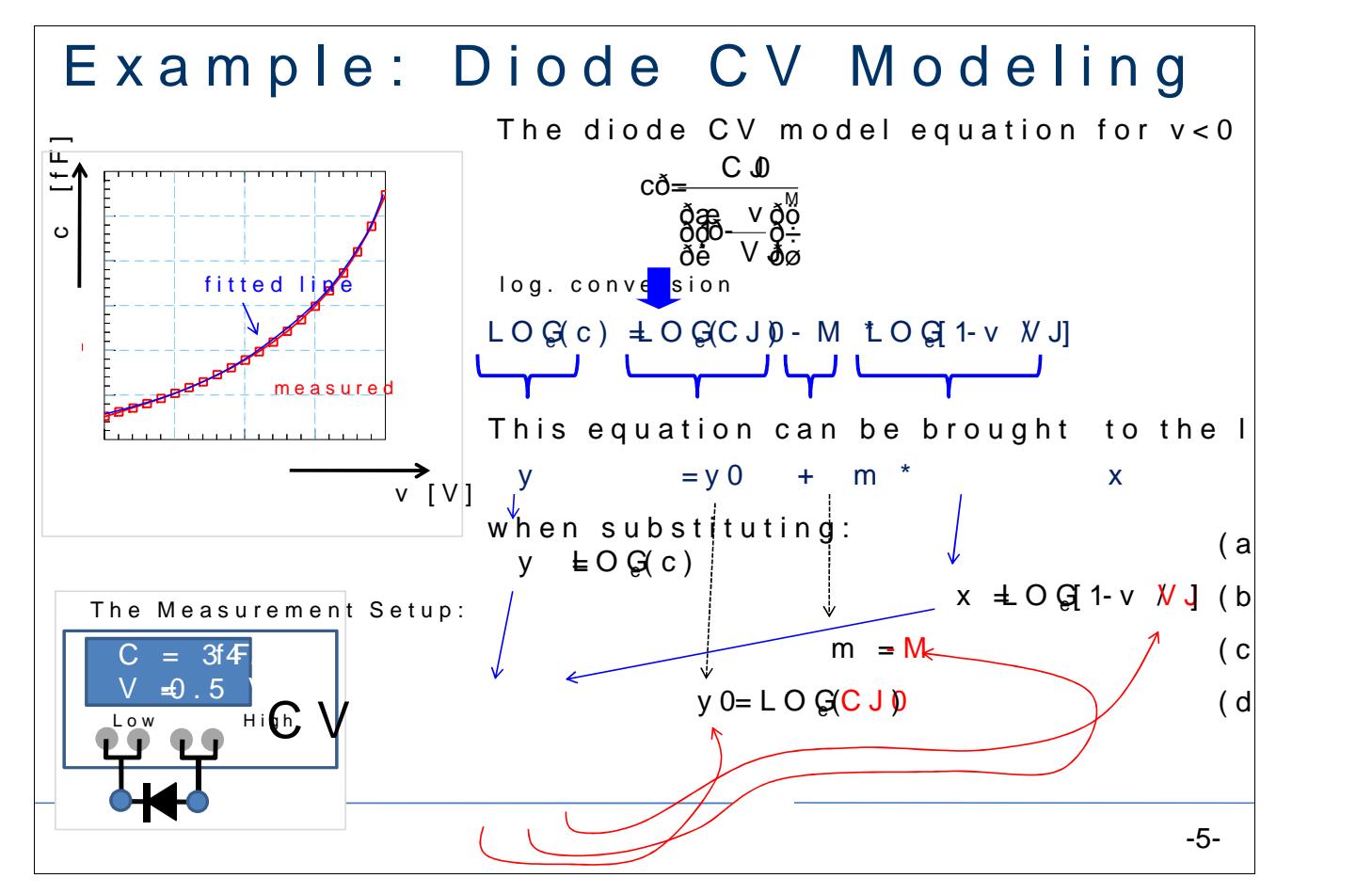

Although the target formudenpform dethnet volotdage ecapatoly tpaenroben liberal is even exampwe, once again apply the linear regression fitting:

ðØ the stimulus voltage values v[i] are converted following equa ðØ and the measured capacitance values Cs[i] following equ. (a). The problem of fitting threpeanemkenters (the Ond BIM') to a linear equation 2 parameters ('y0' and 'm') is restoley parameter and it that usually bety  $\sim$  0.3 < VJ <  $\sim$  1, and by considering the value of the equipedency and

Beginning with a starting value polopulative 'twe o.gd.ata. 3tvr, a we switch it thend measured data, et poul al otivo imsg (a, ) aannobling that  $\mathfrak{g}$  oduce times et haerral  $\mathfrak{g}$  sear regress formulaTshen, we a osbitoapie e vna (VJ) anind team ceypt y0(VJ) for the current value of  $\alpha$ As mentioned, we also regard the littling cored the single r 2. All the store is not in the All three core are stored.

Next, VJ is incremented to e.g.  $0.31V$ . Then, the gaan to date transform is applied on  $\mathbb{R}^n$  $m$ eas mentata v[i] and c[i], and another regression analysis is pe From that we get another triplet of coefficients m[VJ], y0[VJ], an

This process is iterated until the best fitting  $r$  cobient  $f$  it is  $m$   $\ell$ and  $y0(VJ$ <sub>opt</sub>). A finad urbestitution gives: from  $(c)$ : M  $-\text{Im}[VJ \text{ opt}]$ from  $(d)$ : $CJ = exp(y0[VJ\_{opt}]$ 

<span id="page-5-0"></span>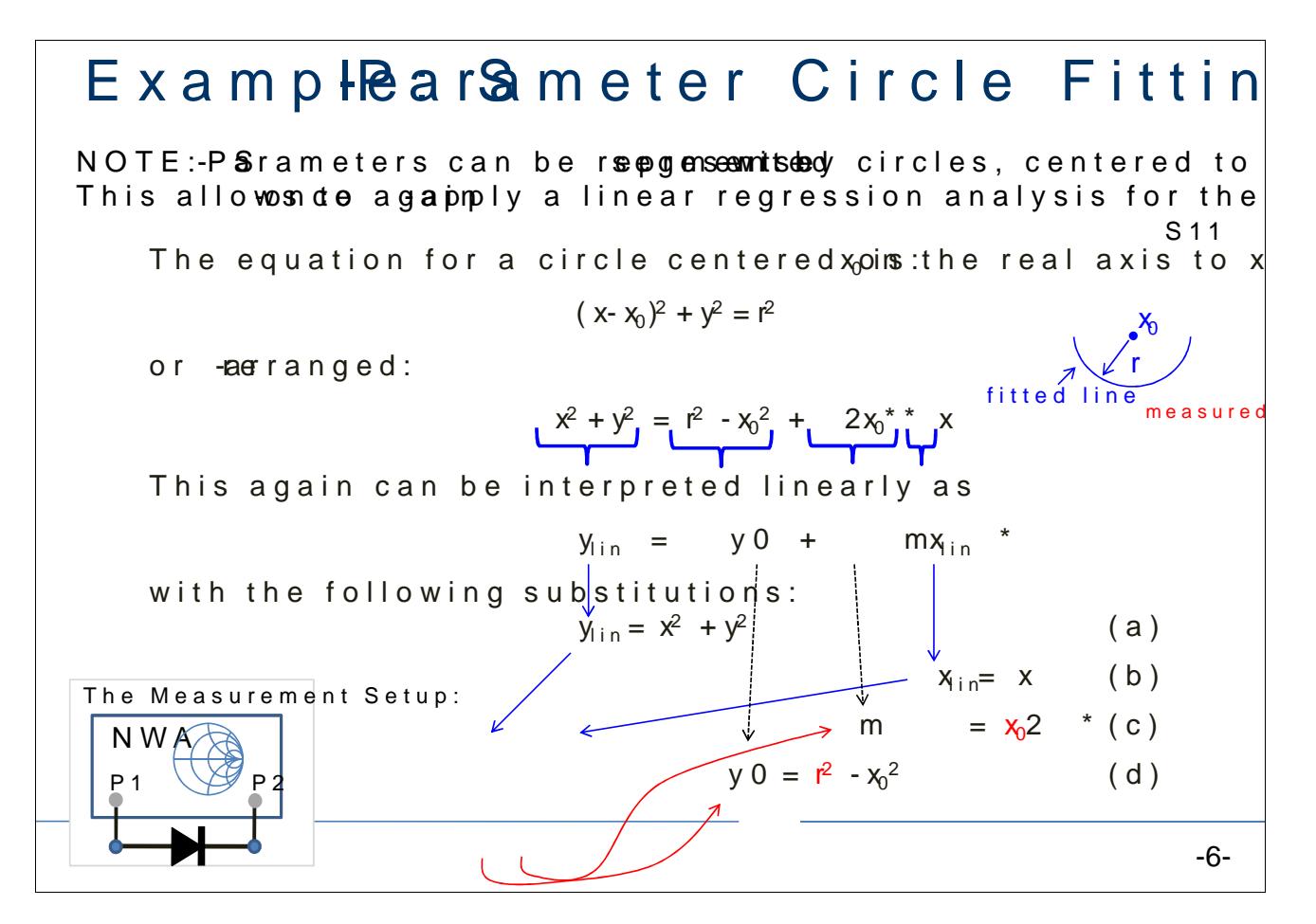

Thilsooks like a very exciting exampleen digital pringinagh balf ear regression

How to proceed:

from the meapsaurraend e\$fer valueNeEsAL(s\$ix]x[i]) and y[i]=IMAG(v\$axxtoleis]) aftwee equation (a), and the values  $x[i] = REAL(Sxx[i])$  become xlin value Again, a linear regression fit is performed.

From the slopeinter rand tyv0' of the fitted line, we obtain the circl -location of cerrcolen delangitas:

 $x_n = m / 2$  from equation (c)

-and circle radius:

 $r = SQR J^2(y$  for  $\theta$  x  $m$  equation (d)

See the blue fitted line in the slide above.

[Back t](#page-0-0)o Top

-6-

## <span id="page-6-0"></span>**Visual Model Parameter Extraction**

- Converting the Measurement Result into Parameter Plots -

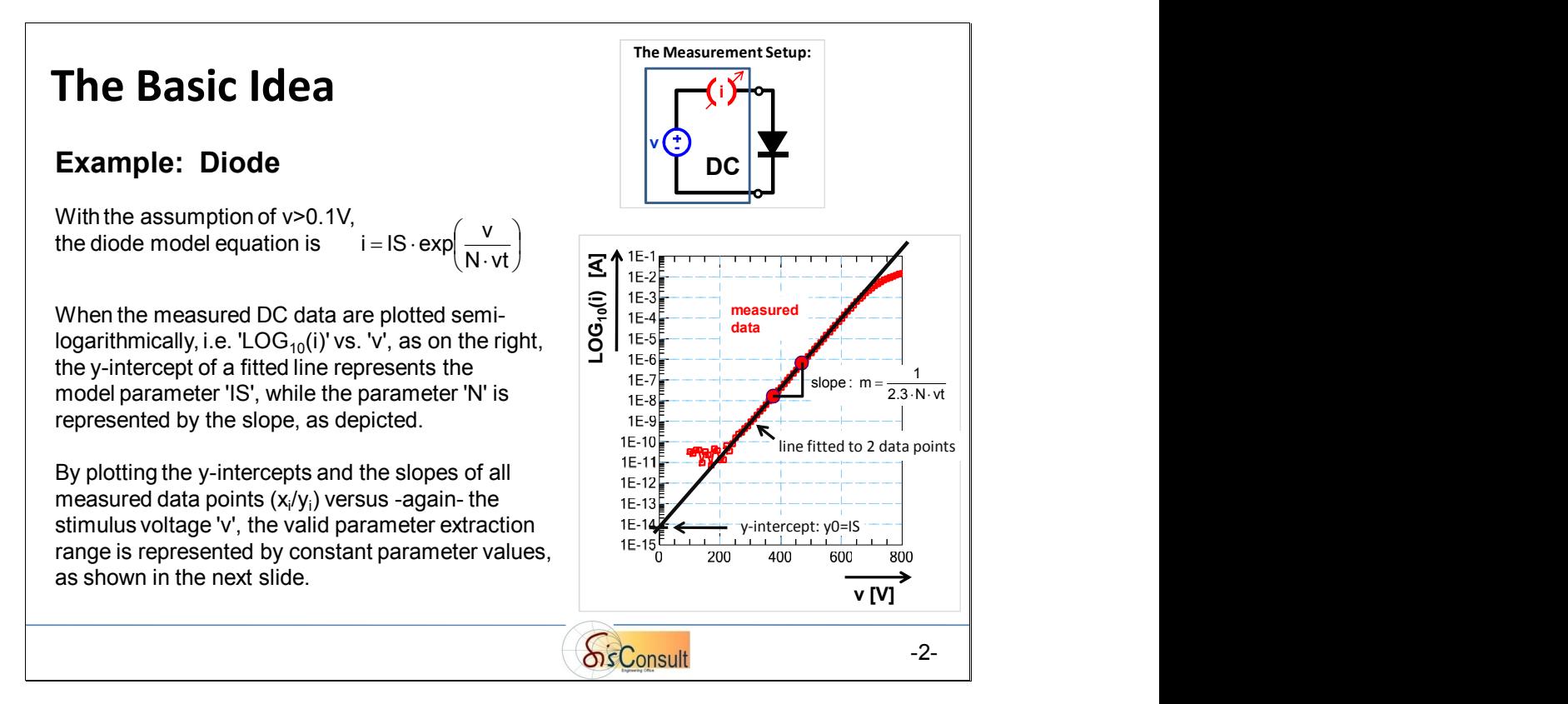

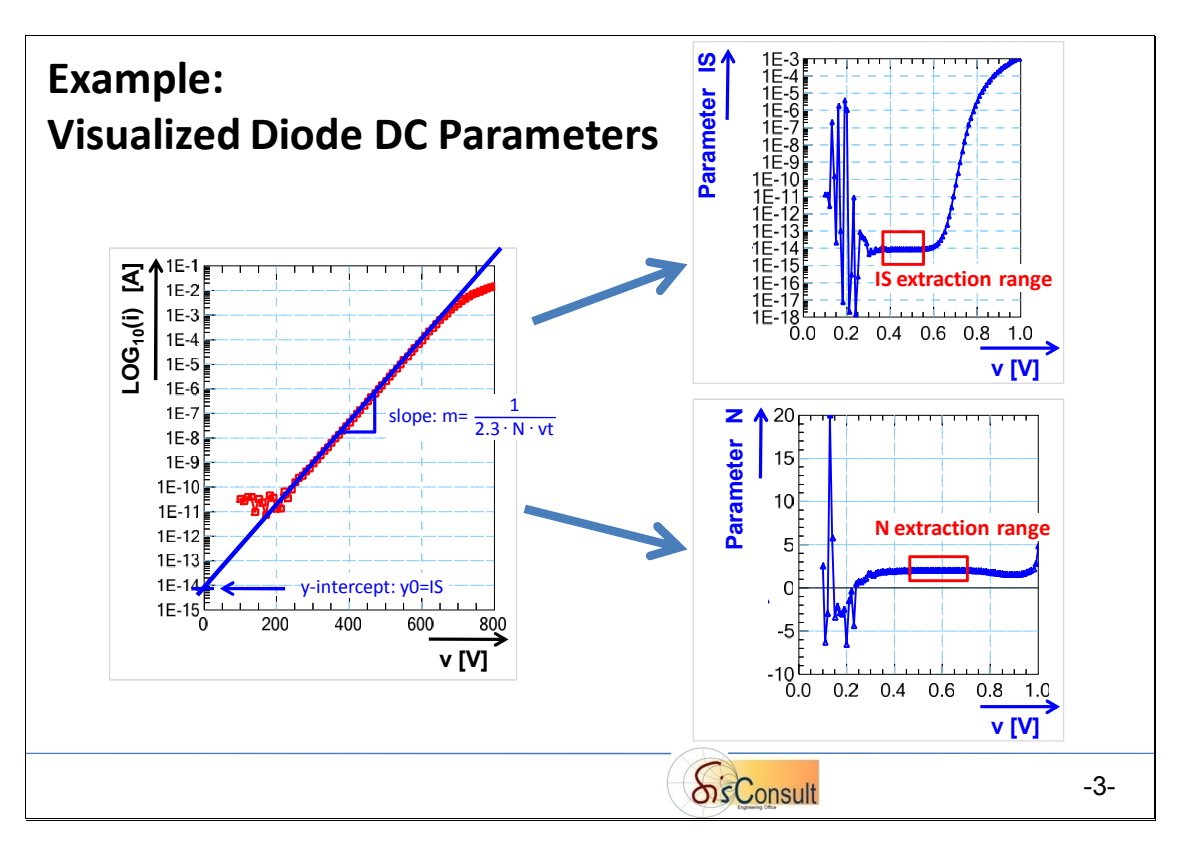

For the example of a diode the above slide shows the result of visualizing the DC parameters 'IS' and 'N'. The big advantage of this modeling method is a clear indication \*where\* the model and its parameters are valid for being extracted (applying a mean value from the red boxes depicted in the slide above). In other words: the Spice model parameter extraction itself is a simple mean value calculation from the parameter values within the flat range, as sketched above.

#### **How to perform the parameter visualization:**

Performing visual parameter extraction only requires a program loop across all measured data, providing the slope, the x- and the y-intercept as a function of the stimulus 'x'.

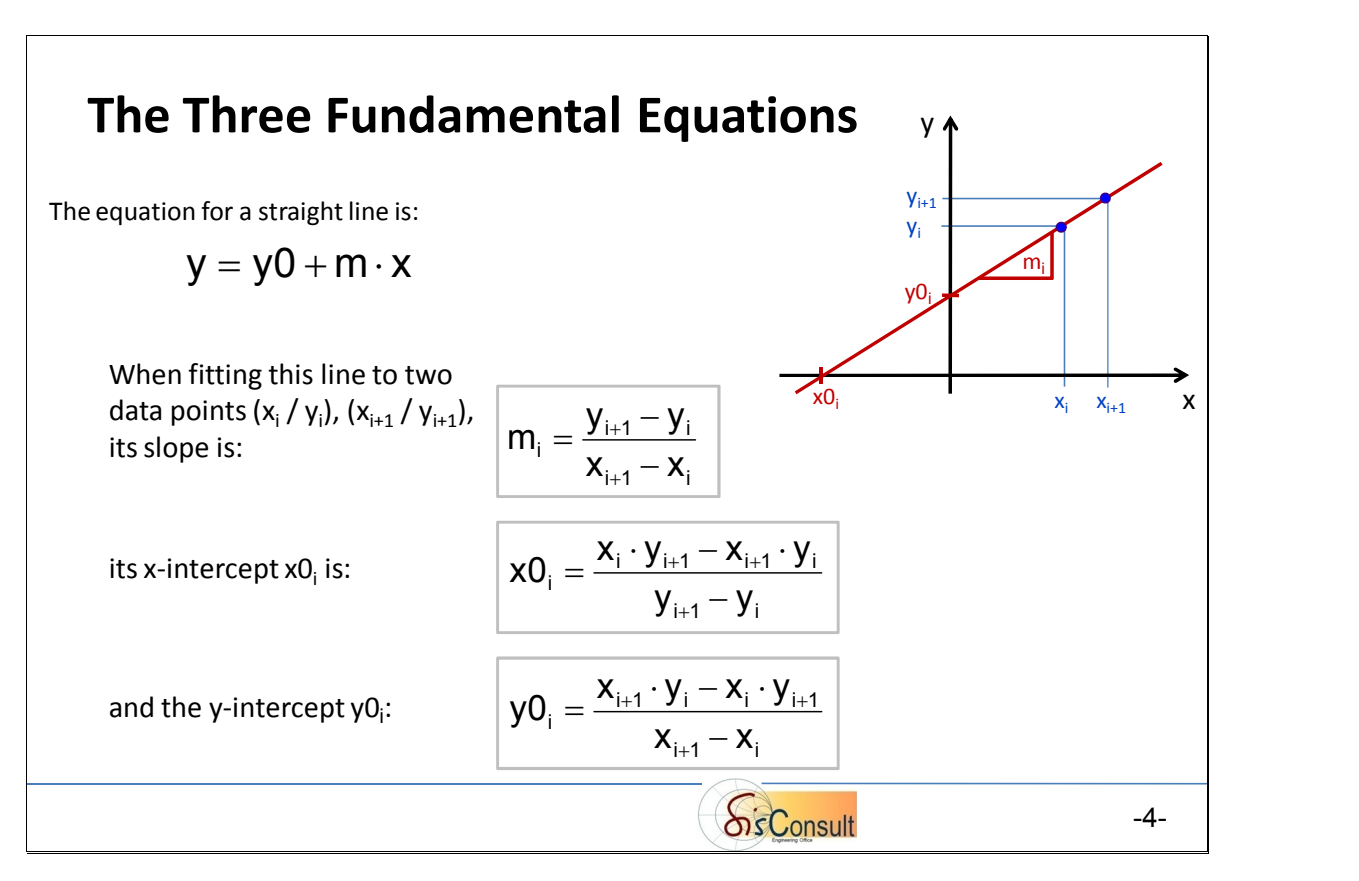

<span id="page-8-0"></span>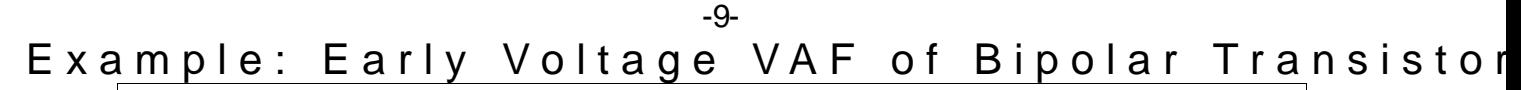

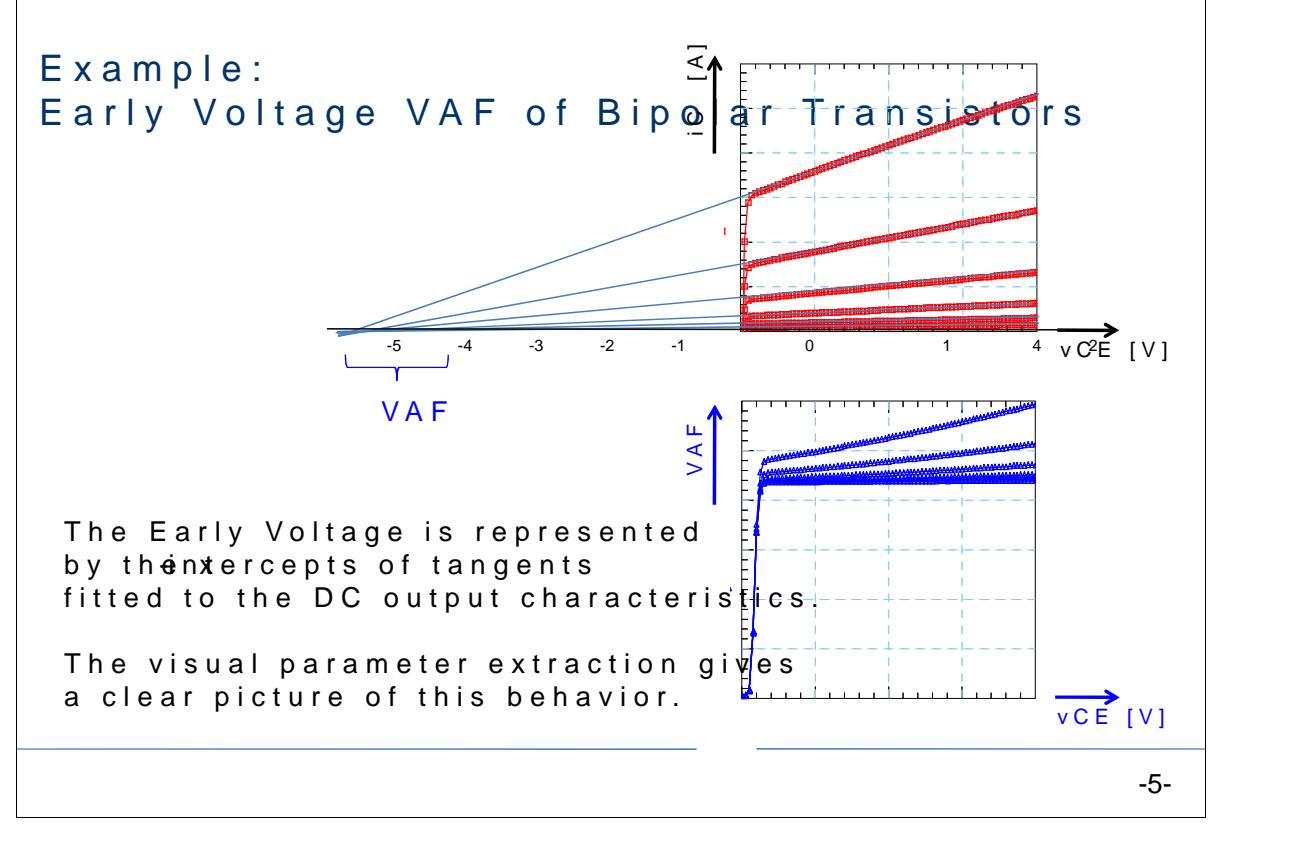

<span id="page-8-1"></span>Example: MOS Transistor VTH vs. L or W

Applying Visual Parameter Extraction

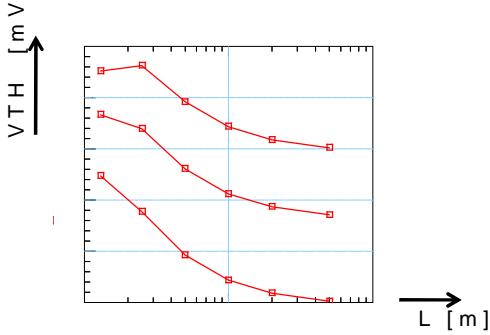

The threshold voltage 'VTH' of MOS transistors with differ plotted versus length 'L' or width 'W', shows a characteris

In the first MOS models of the 1970ies, the threshold voltage single parameter 'VTH'. In other words, no dependency of geometry was included.

Applying the visual parameter extraction method assisted by replacing (in the moldethe quinatgiben shodel parameter VTH by  $VTH = f(L, W)$ , as given by the visualized parameter plots.

-6-

## <span id="page-9-0"></span>**Composing Spice Subcircuits for Modeling**

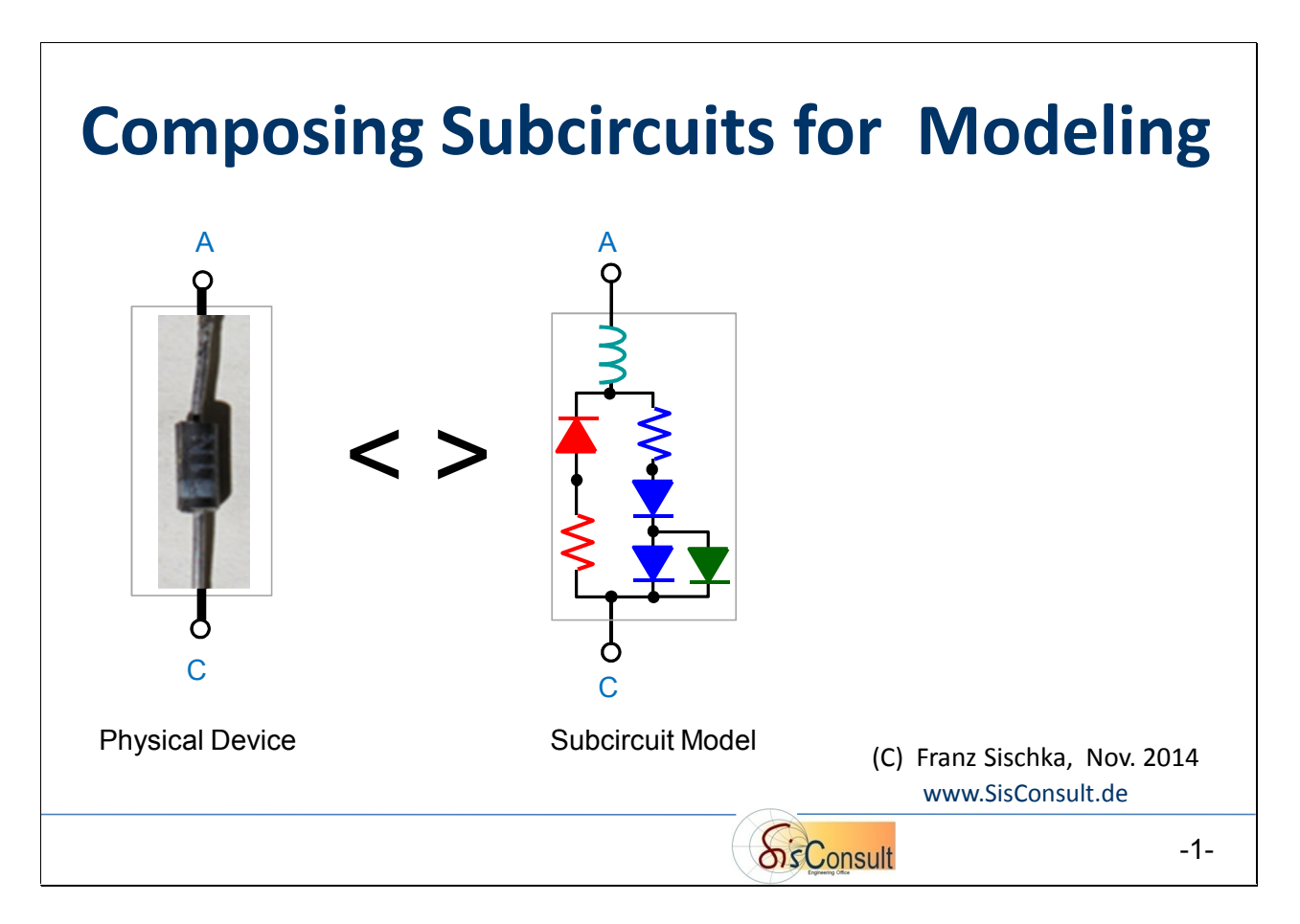

When modeling electronic devices, the first choice is to select a model which describes best the behavior of the physical device.

If, however, the model does not cover the measurements accurately enough, the modeling engineer has the choice of either

- $\triangleright$  taking the source code of the model and enhance it
- $\triangleright$  or perform a modeling using a sub-circuit with a combination of standard components

And like always, there are pro's and con's:

- an enhancement of the model equations -not an easy task, but elegant- by applying Verilog code may cause troubles related to using it in different simulators.

- sub-circuit modeling, will run in most simulators, but might sometimes be a compromise concerning model accuracy. Nevertheless, it is an important approach. This chapter features methods about how to compose such a sub-circuit.

# <span id="page-10-0"></span>*Three Different Examples of Diode Modeling*

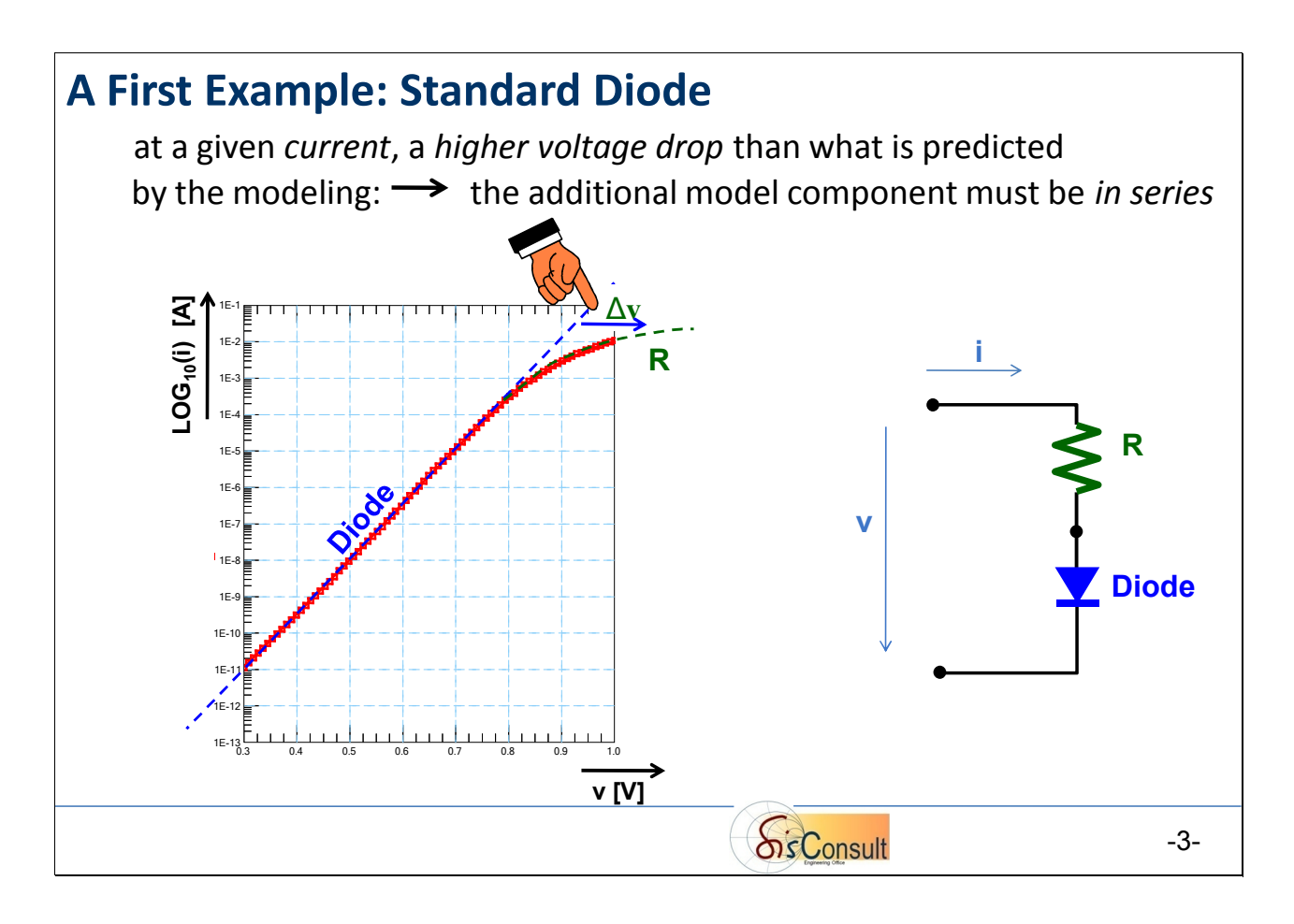

The first example of subcircuit modeling refers to a standard diode in DC forward operation. The measurement result is given in a semi-logarithmic plot, with the y-axis representing the measured current 'LOG<sub>10</sub>(i)' and the x-axis the stimulus voltage 'v'.

Following best-practice experience, the modeling starts at lowest bias voltage, and continues step-by-step up to the highest bias.

As shown above, the standard model 'Diode' with its equation i=IS\*exp[v/(N\*vt)-1] fits the measurement very well, up to v~0.8V. For higher bias voltage, the measured curve declines, while the so far developed model continues with its straight line. In other words, above v~0.8V, and at a given current 'i', there is a bigger voltage drop across the device than predicted by the standard diode model (dashed blue line).

#### *A bigger voltage drop at a certain current means a second model connected in series with the existing one.*

And, consequently, this 2nd model inside our subcircuit is a resistor (dashed green line). The resulting model for this silicon diode is depicted above, on the right.

#### -11-

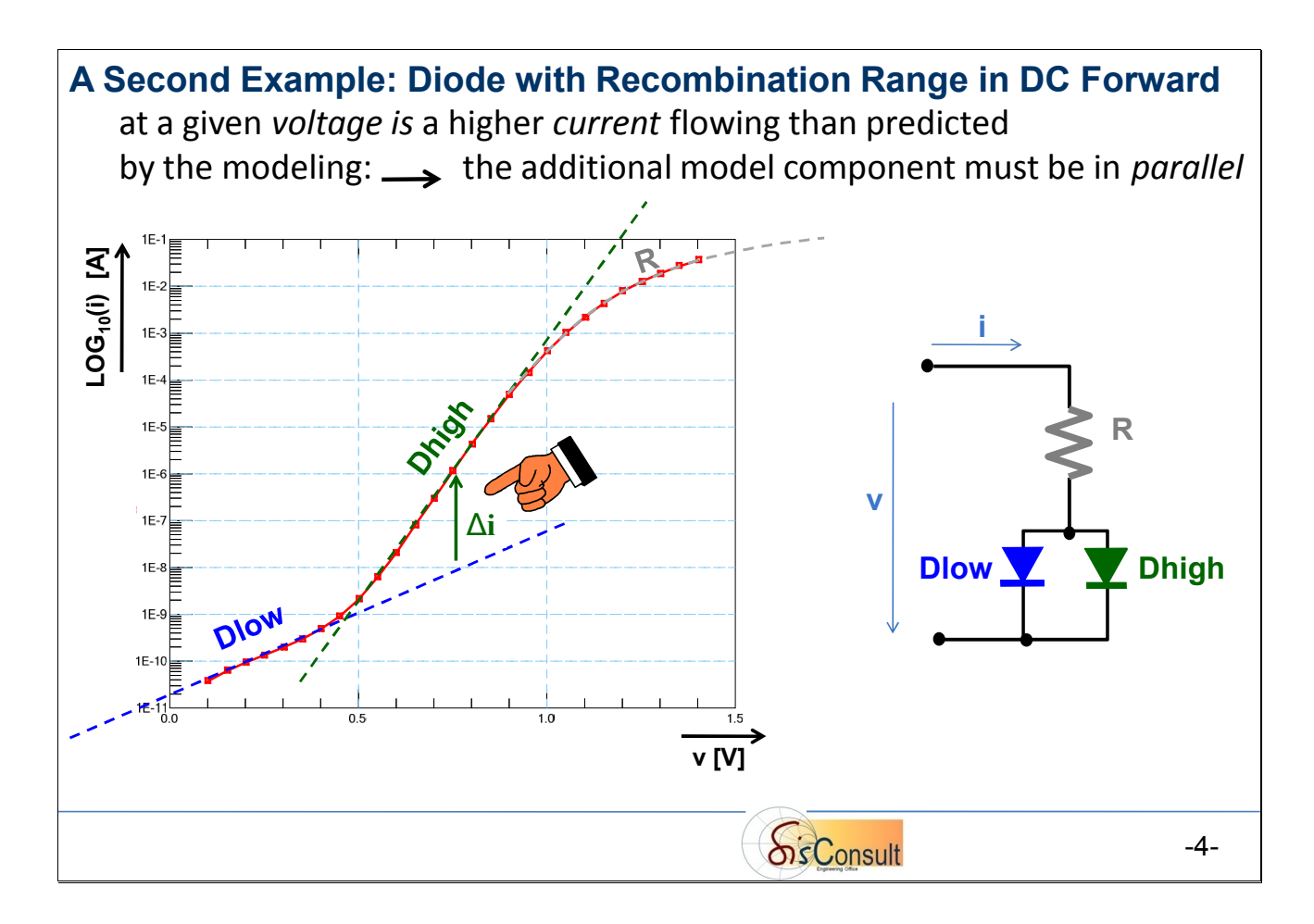

The second example is a diode exhibiting a lower slope for low bias voltage. The modeling starts again at lowest bias voltage with the standard diode model, called 'Dlow'. For higher bias voltage, above the knee, the measured curve becomes *steeper*, while the 'Dlow' model continues with its straight line: there is a bigger current (dashed green) flowing through the device than predicted by the standard diode model (dashed blue line).

#### *A bigger current flowing at a certain voltage means that the second model needs to be added in parallel with the existing one.*

Since this measurement region (~0.5V ... ~0.9V) is again represented by a straight line, this 2nd model is another ideal diode 'Dhigh' (dashed green line).

Finally, at high bias voltage, the diode resistor 'R' becomes dominant, like in the diode example before. The resulting model for this GaAs diode is shown above, on the right.

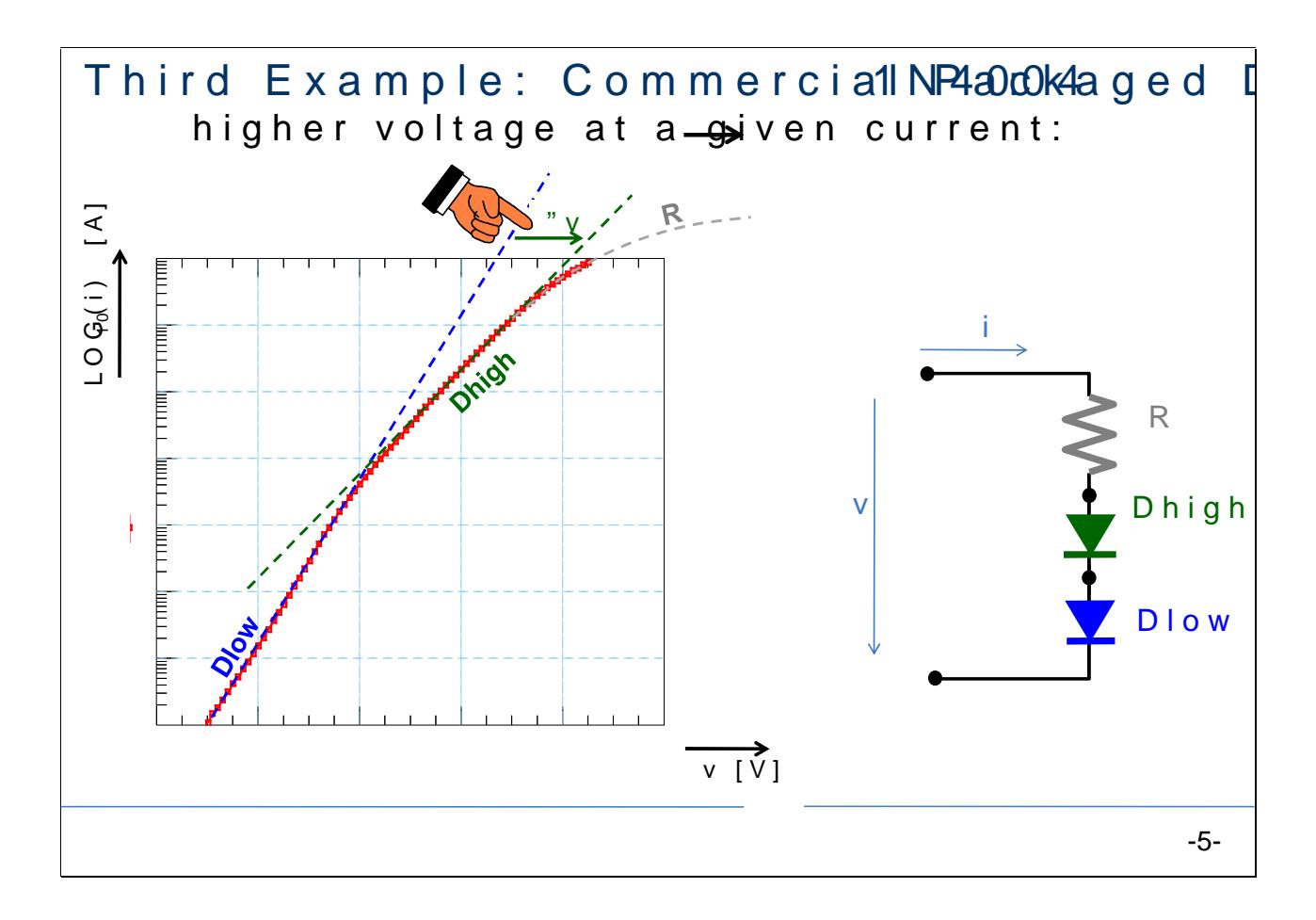

The last example in this diode series is a commercial, packaged This time, the DC forward measurement bondeshwowls before the effect of resisRo<sup>'</sup>r

As always, the modeling starts at lowest bias voltage 'v' with the For higher bias voltage, above the knee, the sloopwe eoth the inseasuring voltage drop (dashed greee) than nops be the telet vby the standard diode line).

<u>Onceaain: A bigger voltage drop at a certain current means</u> to add existing one.

Since this measur  $é$  mOe. fot V regis en Oe. p7r) esented by a straight bimmee tahogiasin an idealed'iDo high' (dashed green line). Finally, like in the examples before, the diode resistor 'R' becom

<span id="page-13-0"></span>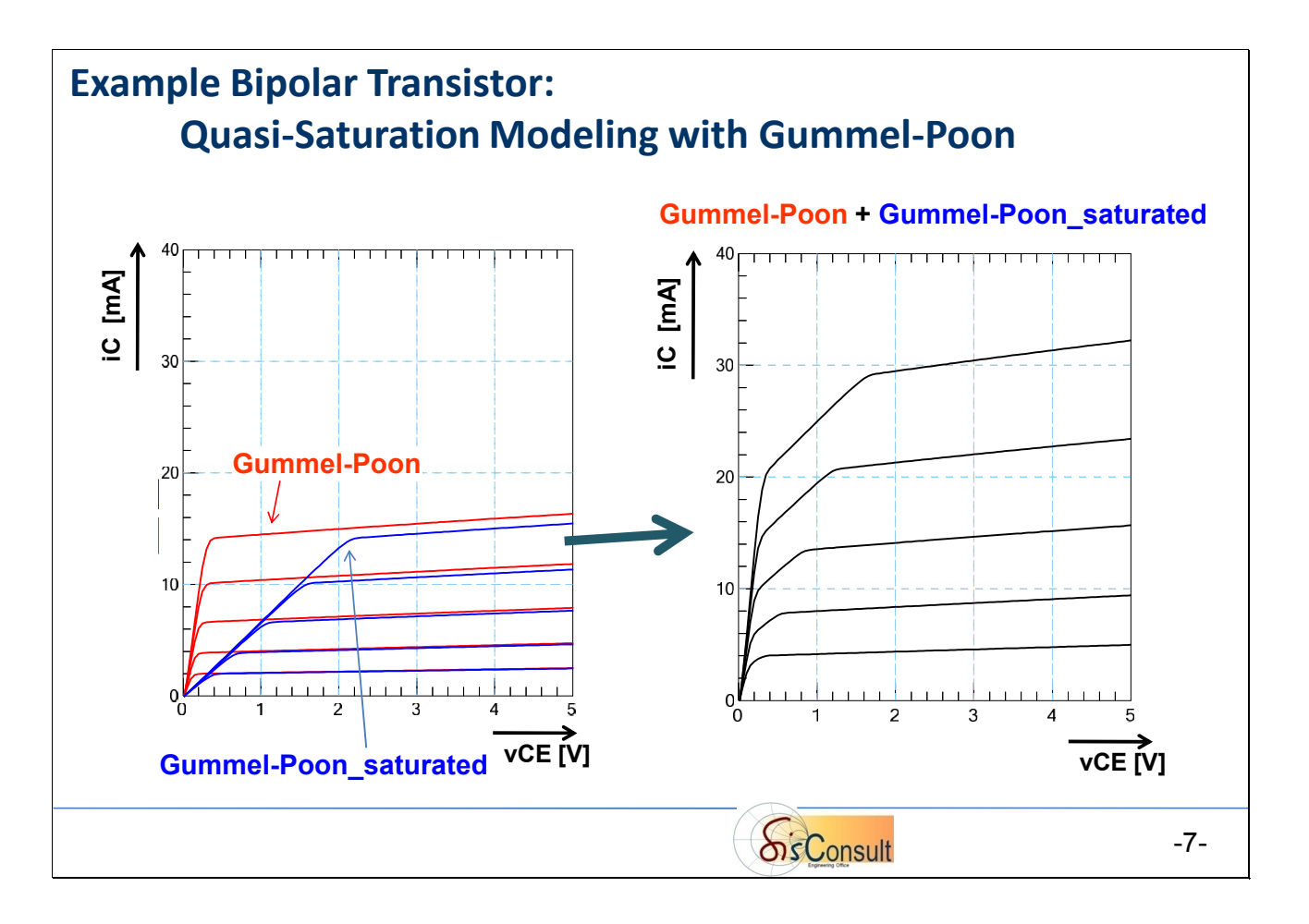

The sub-circuit modeling technique can be applied to many interesting modeling problems.

The Gummel-Poon model, for instance, is known for its limited fitting capabilities in the quasi-saturation range. However, when splitting the output characteristics of a bipolar transistor into two parallel and linked models (overlying both Collector currents), this problem can be solved:

- $\triangleright$  a first one (red) responsible for the output slope (Early effect),
- $\triangleright$  and another one (blue) for modeling the quasi-saturation.

See the next slide for the details.

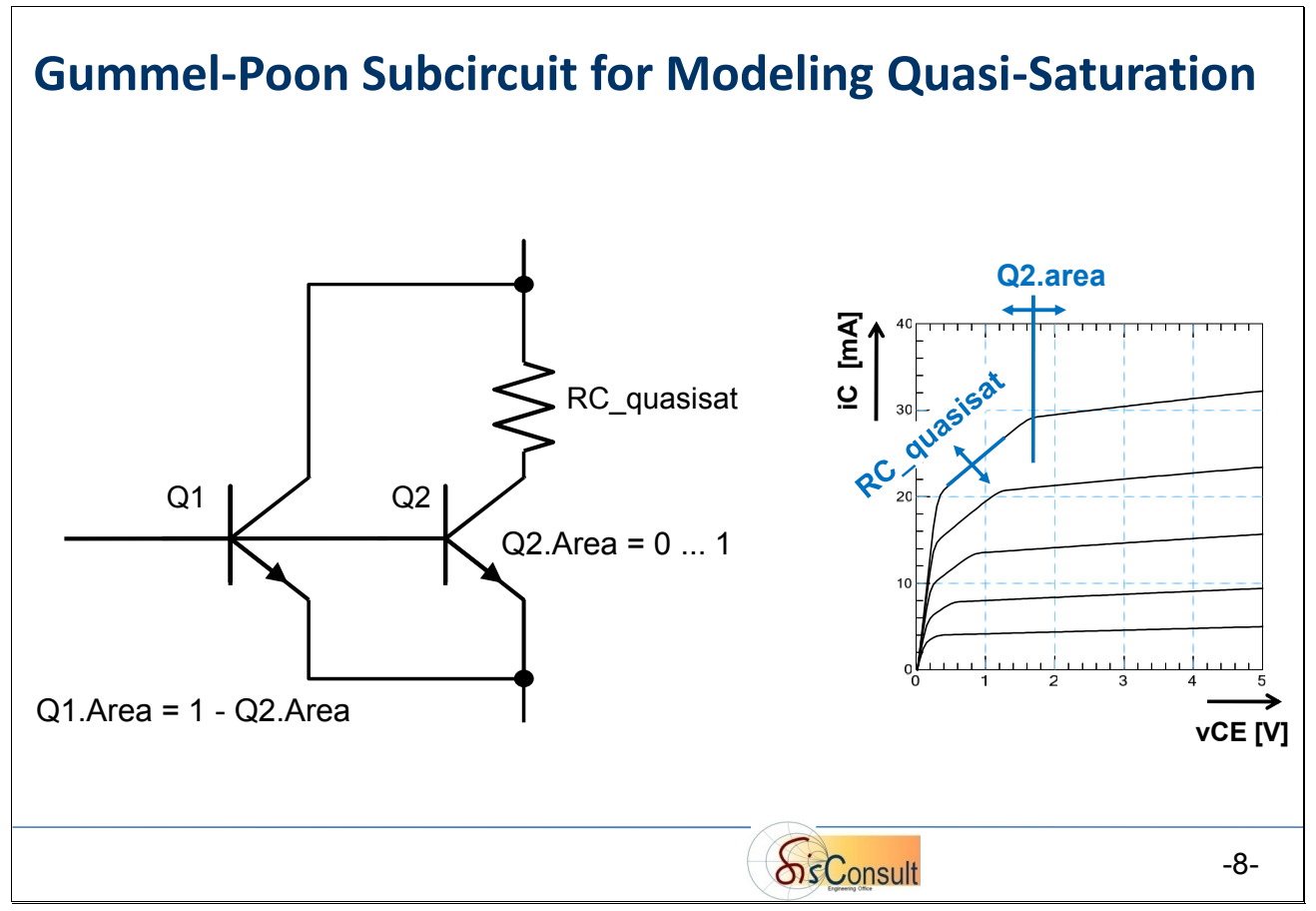

#### **In details:**

the subcircuit consists of a single Gummel-Poon model, but applied to *two* transistor locations (instances 'Q1' and 'Q2'), plus a resistor 'RC quasisat'. I.e. the same set of Gummel-Poon parameters is shared by the two transistors, but their area parameters 'Area' are different and can be used for distributing the Collector current among them, while resistor 'RC\_quasisat' can drive 'Q2' in deep saturation.

For the modeling of iC(vCE), the instance parameter 'Q2.area' determines the transition from the quasi saturation to the non-saturated range, while the resistor 'RC quasisat' affects the slope in quasi-saturation, as depicted above.

The subcircuit in 'Spice' netlist syntax (ASCII) is:

```
.SUBCKT GP and Quasisat C=1 B=2 E=3
Q1 1 2 3 MAIN Area = 0.6524<br>02 11 2 3 MAIN Area = 0.3476
             11 2 3 MAIN Area = 0.3476<br>1 11 100
RC quasisat
* Common Gummel-Poon ModelCard
.MODEL MAIN NPN IS=3.596E-15 NF=1.017 ISE=3.7E-15 NE = 1.509
+ BF=281.2 IKF=0.3173 VAF=25.35 ... ...
.ENDS
```
In order to verify the DC saulscion into hepials? and dediated below the S -parameters Indian also satigates the effect of changing the Area and RC\_quasisat parameters in th seen on the plot on the fercest the tonly affor highest DC biasing, what does not perturb the fitting in the other biasing ranges.

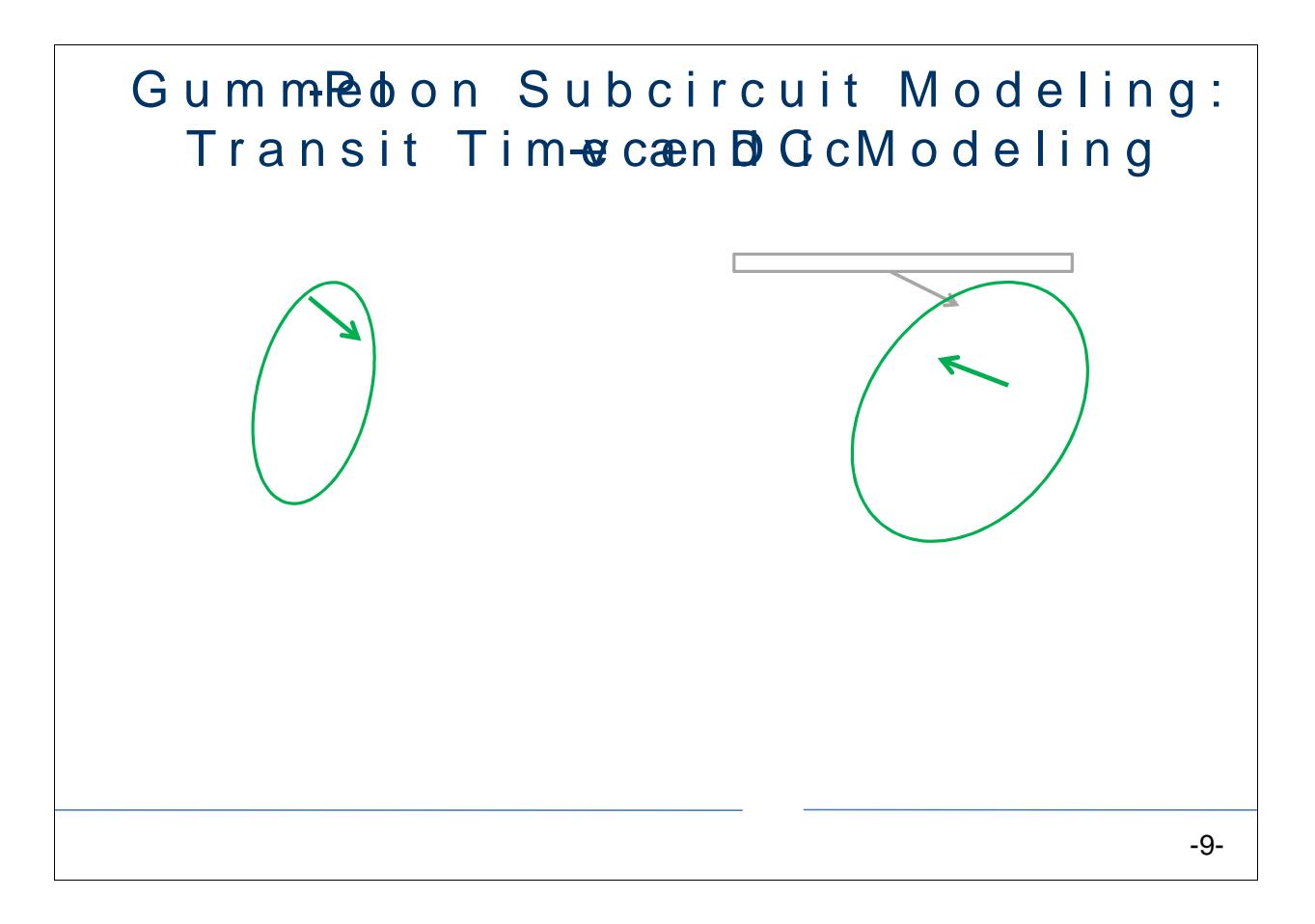

### <span id="page-16-0"></span>*Example: MOS Varactor*

This example shows the sub-circuit modeling of a MOS varactor.

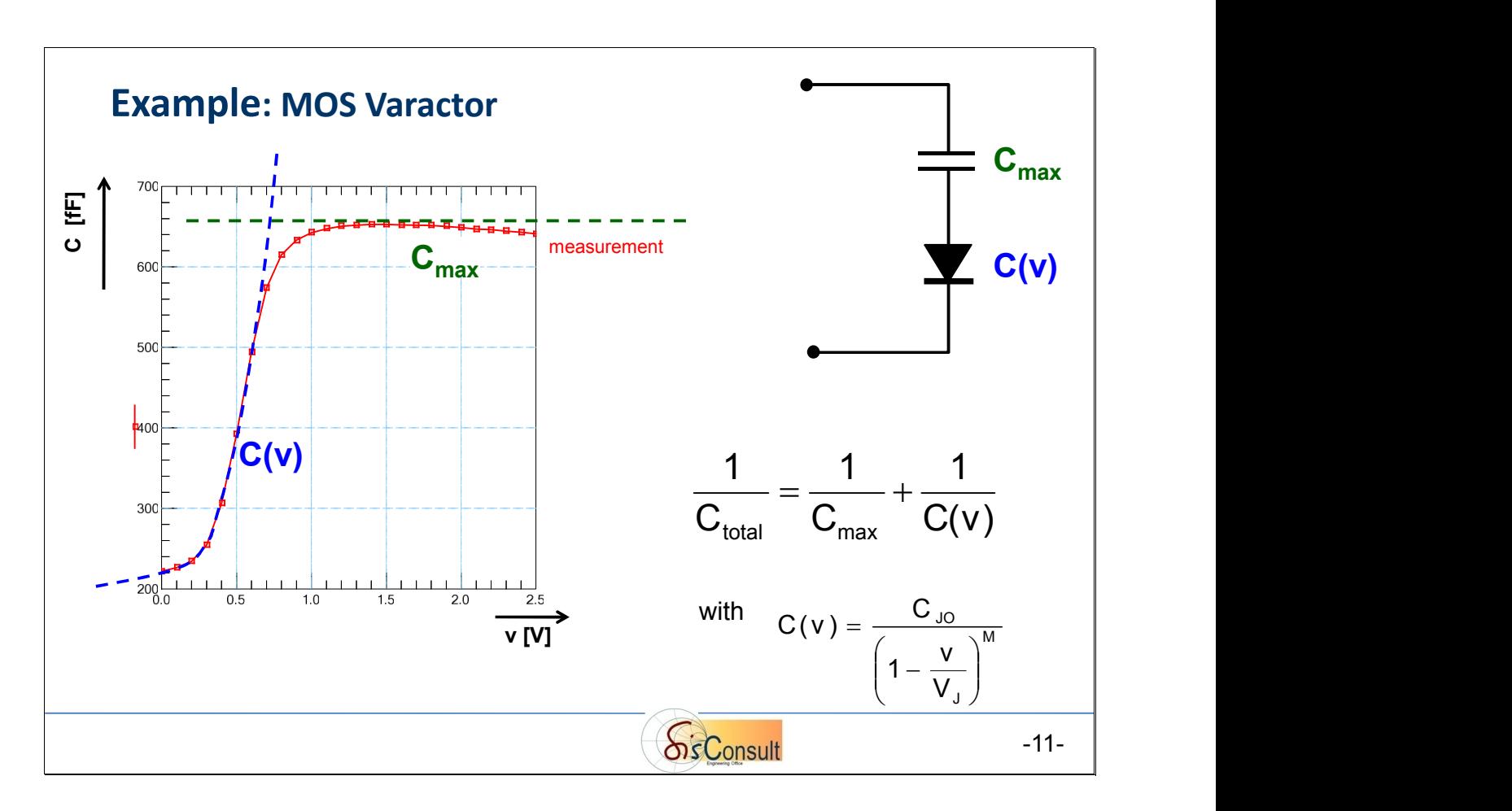

The measurement (red) can be split into two segments: a diode CV-characteristic (blue) and a fixed, voltage-independent range (green).

The modeling is again performed 'from the left to the right', i.e. with increasing bias voltage. The diode CV parameter 'C<sub>IO</sub>' is equal to the y-intercept C(y=0), 'M' fits the slope and 'V<sub>I</sub>' the range y>0.

For v>0.7V, this model would 'explode', resulting in a short circuit.

This is prevented by adding a capacitor ' $C_{\text{max}}$ ' in series, what corresponds physically to the gate oxide of the MOS varactor.

Note: it is recommended to add a big resistor (e.g. 1GOhm) to ground between capacitance Cmax and the Diode model, for improved Spice convergence.

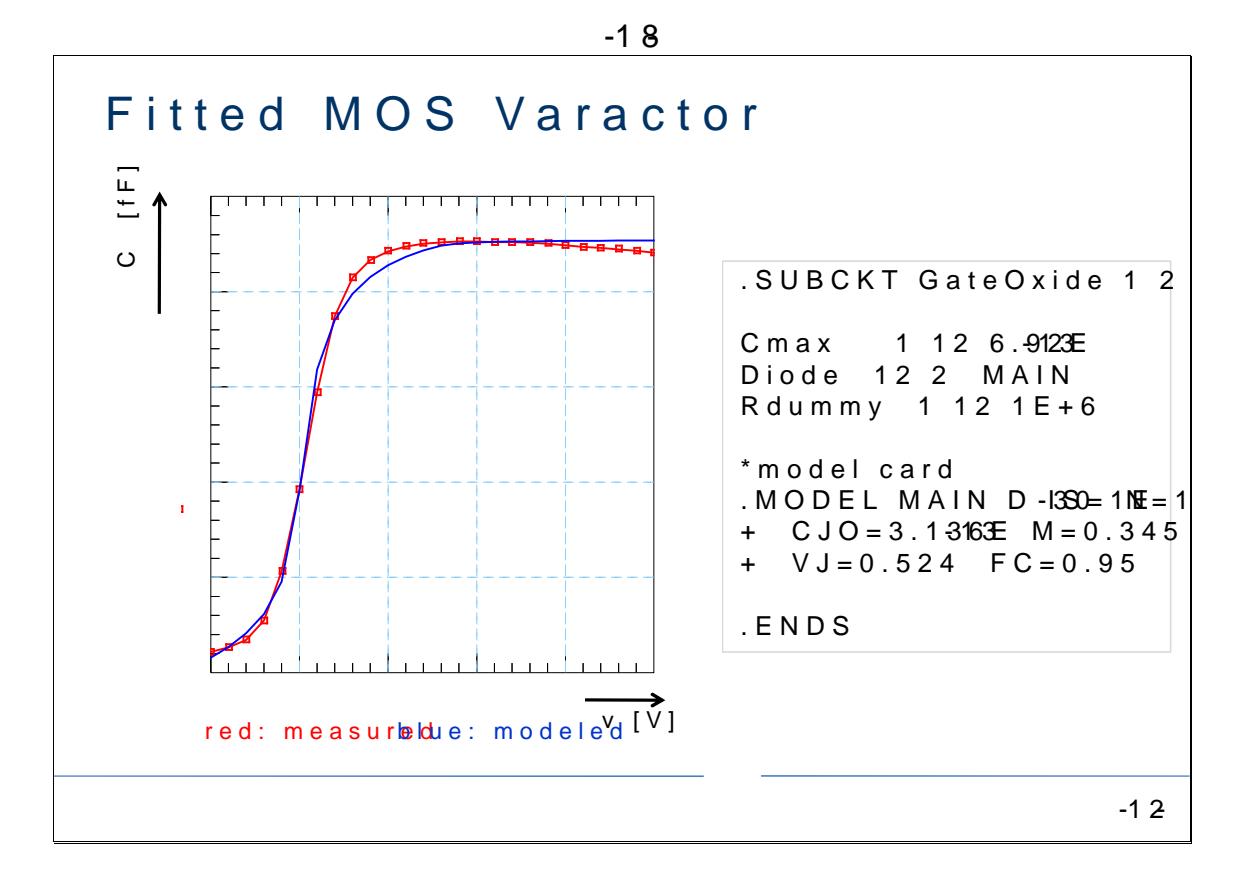

Note: Rdummy in parallel to Cmax has been added to provide a m form proved somicle tion convergence.

<span id="page-18-0"></span>Example: Inductor with Skin Effect

And rhee the last of the  $\cos$  ecuests  $\sin$  is undeling examples:

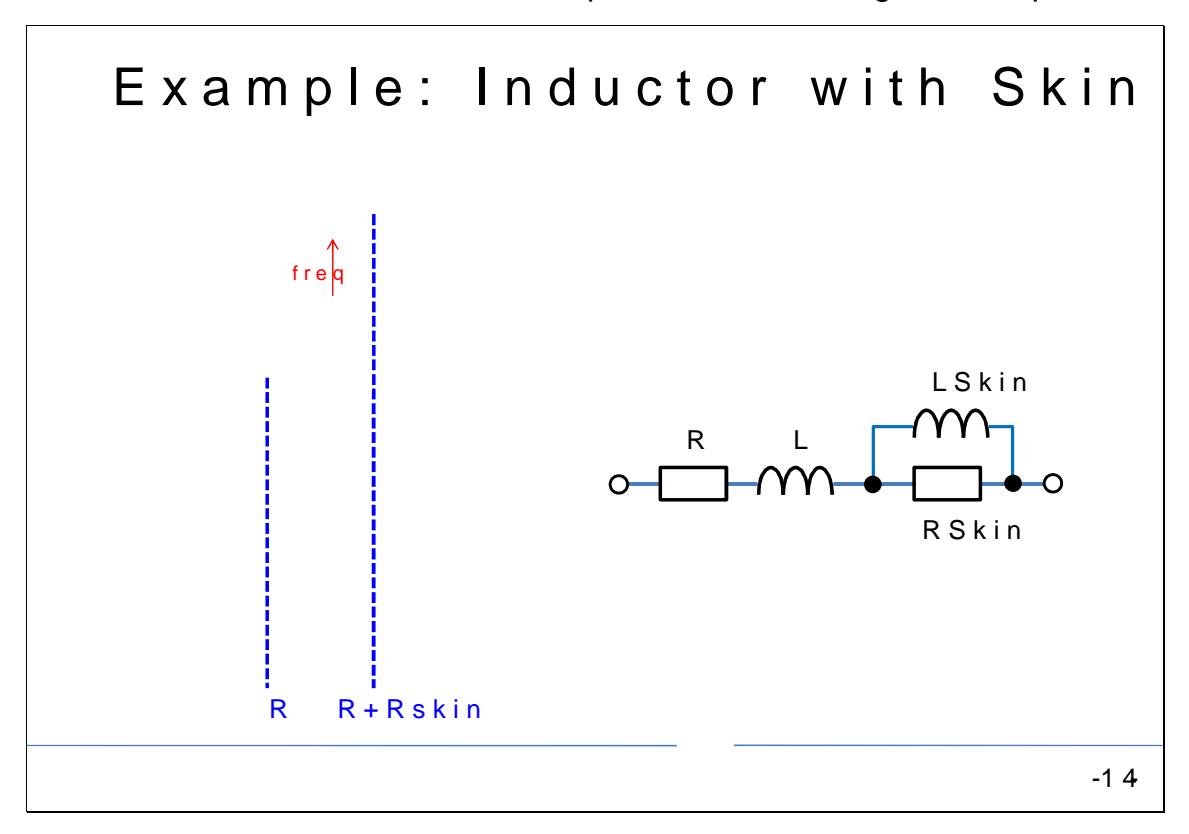

At lowest frequencies, the model consisting of inductor L and its

With increasing frequency, tuhpe as kimane if nincreashed worst the series resist This can be modeled using a series resistor RSkin, in parallel wi DC, and leaves it open for infinite frequency.

### <span id="page-19-0"></span>**Data Interpolation**

This chapter features the fitting of a quadratic function to three data points:

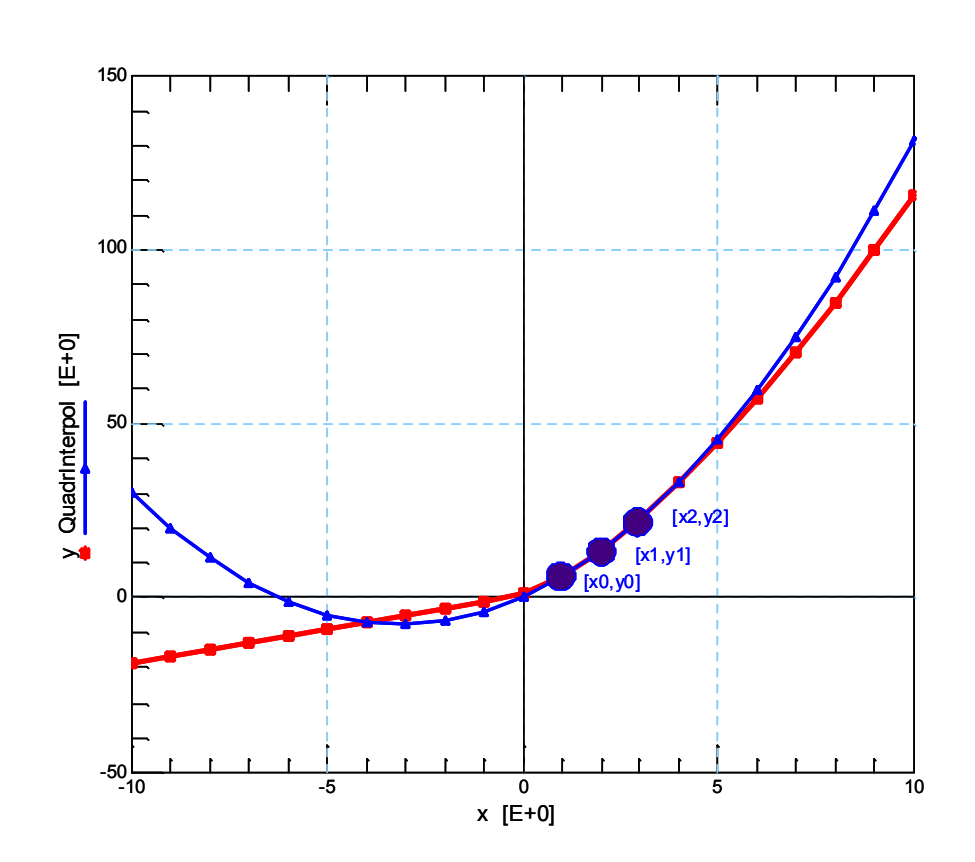

**y = a + b\*x + c\*x²**

For three data points [x0, y0], [x1, y1], [x2, y2], we start with a set of 3 quadratic equations  $y0 = a + b * x0 + c * x0<sup>2</sup>$  (1)  $y1 = a + b * x1 + c * x1<sup>2</sup>$  (2)  $y2 = a + b * x2 + c * x2^{2}$  (3)

#### **Goal: We need to get the coefficients a, b and c as a function of xi and yi**

From (1):  
\n
$$
a = y0 - b * x0 - c * x0^2
$$
 (4)

(4) into (2):

$$
y1 = y0 - b*x0 - c*x02 + b*x1 + c*x12
$$
 (5)

In the same way, from (3):

$$
a = y2 - b * x2 - c * x22
$$
 what is the first fitting parameter (6)

#### -20-

(6) into (2):

 $y1\delta = y2\delta - b * x2\delta - c * x2^2\delta + b * x1\delta + c * x1^2$ 

 $b * \delta$ (  $t$ ð-x $\tilde{z}$ ð) = y1ð-y2ð+c $\tilde{z}$ 0  $k$ 2 $\tilde{z}$ ð-x1 $\tilde{z}$ 

$$
b\delta = \frac{y1\delta - y2\delta + c^*\hat{0}k^2\delta - x1^2\hat{0}}{\delta(k1\delta - x2\delta)}
$$
 what is **the bin diff in diff in g int g int g int g int g int g int g int g int g int g int g int g int g int g int g int g int g int g int g int g int g int g int g int g int g int g int g int g int g int g int g int g int g int g int g int g int g int g int g int g int g int g int g int g int g int g int g int g**

Finally,  $(7)$  into  $(5)$ : ð( ð) ð( ð) ð( ð) ð( ð) 2 2 2 2  $+ c$  \*0 $\mathsf{k}$ t $\mathsf{f}$  ð- x0 $\mathsf{f}$ 0 $\mathsf{f}$  $\lambda(x1\delta - x2\delta)$ y1ð=y0ð $\hat{\theta}$ (x1ð- x $\hat{\theta}$ )\* $\frac{y1\hat{\theta}-y2\hat{\theta}+c}{x(x-\hat{\theta})}$   $\hat{\theta}+c$  \* $\hat{\theta}$ (x $\hat{\theta}$   $\hat{\theta}$  x $\hat{\theta}$ ) ð- $\delta$ =y0ð- $\delta$ k1ð- x $\hat{\Phi}$ )\*  $\frac{y1\delta - y2\delta + c}{\delta}$  \*0k $\frac{z}{\delta}$ ð-x $\frac{x\delta}{\delta}$ +c \* $\delta$ k $\beta$  ð-x $\hat{\sigma}$ ð

 $\delta$ (y1ð-y $\check{\sigma}$ )\*ð(x1ð-x $\check{\delta}$ ð(x1ð-x $\check{\sigma}$ )\*ð(y1ð-y $\check{\delta}$ ð=c\* $\delta$ k $f$ ð-x $\delta$ ð)\*ð(x1ð-x $\check{\delta}$ ð+x $\check{\sigma}$ )\* $\delta$ k $f$ ð-x $\hat{\sigma}$ C

ð( ð)ð( ð) ð( ð)ð( ð)  $\partial$ k  $\beta$ ð-x $\partial$  $\partial$ ) $\partial$ k $\beta$ -x $\partial$  $\partial$  $\partial$ k $\beta$ -x $\partial$ ) $\partial$ k $\beta$ ð-x $\partial$  $\partial$   $\cdots$  at  $\alpha$  to  $\alpha$  the  $\alpha$ o()γ1ð-y00)γ1ð-x200}v0k kho x00)γ00 y20)<br>cð=xte sabala a a xi x a xi x a xi x sabale x sax x w hat isththrefeltting paran ð- x0°0}0k1ð- x20ð-0k1ð- x00}0k1° ð- x2°0 det mar f ð- **ð(y1ð- y0ð)\*ð(x1ð- x2ðð+ð(x1ð- x0ð)\*ð(y1ð- y2ð)**<br>ð=ð far arð þar að star að stað far arð ar stað var staður við den staður að staður var við við við við við vi

In other words: Equati $(66n)s$  (7) and (8) represent the equations for the polynomial coefficients a, b and c.